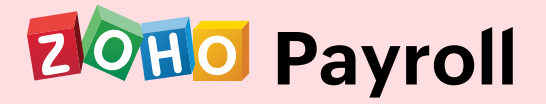

# **Basic Training Course**

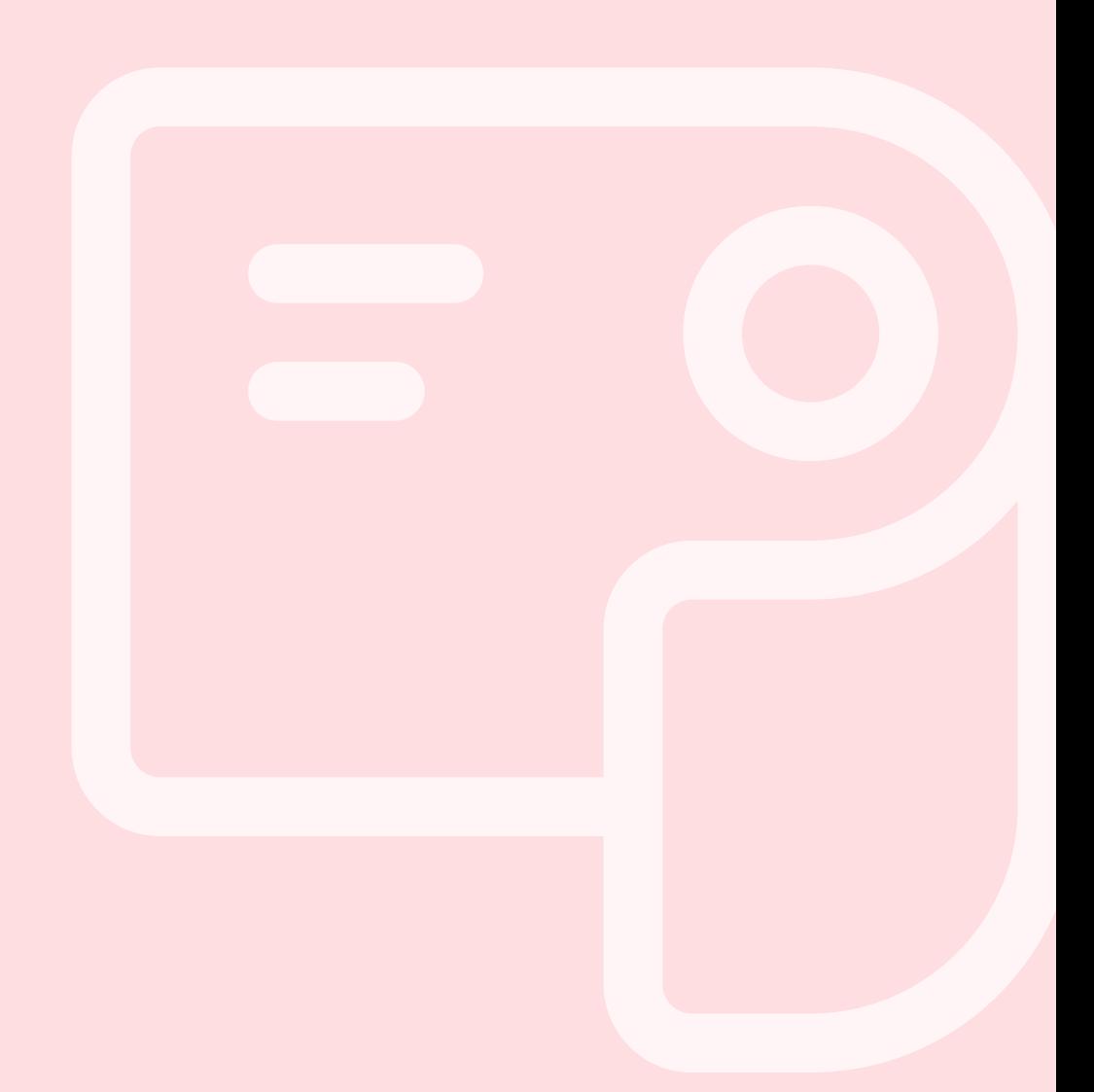

#### **About**

This course takes you through the basics of setting up your organization<br>account in Zoho Payroll, performing core payroll operations and how<br>employees can access their payroll information via the Employee Self<br>Service Port

#### **Who it is for:**

People in the Finance or Accounts department who are responsible for the setup, configuration, and maintenance of their organization's payroll process.

# **Duration: Day One - 2 Hours Module 1: Introduction to Payroll Basics What is the Payroll Process?**

• Flow of the General Payroll Process

#### **Statutory Compliance Aspects**

- Income Tax Statutory<br>• Components<br>• Reporting
- 
- 

# **Module 2: Introduction and Overview of Zoho Payroll**

#### **User Interface and Navigation**

- Key Modules
- Notifications and To Do areas

#### **Organization Setup**

- Setting up the Organization Profile<br>• Tax Information
- 
- Pay Schedule
- Statutory Components
- Salary Components
- Importing Prior Payroll

#### **Configuring Pay Schedule**

- Working Days Pay<br>• Day
- 
- **•** First Pay Period

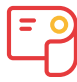

#### **Salary Configuration**

- 
- Configuring Master Salary Components<br>• Creating Custom Salary Components Using<br>• Salary Templates
- 
- **•** Setting up Payslip Templates

#### **Employees**

- **•** Adding Employees
- Bulk Import and Export
- Managing Employees' Personal and Payroll Data

# **Module 3: Payroll Operations**

#### **Processing Pay Runs**

- Creating a Pay Run
- Key Sections of the Pay Run Screen<br>• Applying Loss Of Pay (LOP)
- 
- Applying One Time Earnings and Deductions<br>• Viewing Employees' Pay Computations<br>• Skipping Employees
- 
- 
- Pay Run Approval
- **•** Salary Disbursal
- Reverting Pay Runs
- Withholding Salary
- LOP Reversal

#### **Reimbursement Handling**

- Reimbursement Components Flexible Benefit Plan
- 
- FBP Declaration
- Reimbursement Claim Subzmission

#### **Duration: Day Two - 2 Hours**

# **Module 4: Subsidiary Payroll Processes**

#### **Income Tax Handling**

- **IT Declaration**
- Proof of Investments
- Viewing Employee Investments

# **Module 5: Loans & Settlements**

#### **Loan Management**

- **Creating Loans**
- Disbursing and Tracking Employee Loans Recording Repayments
- 

#### **Employee Termination**

- **.** Initiating Termination
- Setting up and Running Termination Pay Run<br>• Generating Full and Final Settlement Docs
- 

# **Module 6: Payroll Reporting**

#### **Payroll Overview**

- **•** Employee Salary Statement and Register<br>• Reimbursements Summary
- 
- Payroll Summary

#### **Statutory Reports (Overview)**

- EPF related reports ESI &<br>● PT Reports<br>● TDS Reports
- 
- 

#### **Others**

- 
- Audit Report<br>• Payroll Journal

# **Module 7: Setting up Employee Access**

#### **Employee Self Service Portal (ESS)**

- 
- Features Available<br>• Inviting Employees<br>• Basic Actions<br>• Mobile App
- 
- 

# **Summary**

- What's New
- 
- Best Practices for<br>● Administrators What's Next?
- Frequently Asked Questions